## **Definitions**

```
In[1]:= filterTimes@timer@name_, val_, children_D, thresh_D :=
         Module@8isOK, f<,
           isOK@timer@n_, v_, ch_DD :=
             v > thresh;
           f[t_: : filterTimes[t, thresh]time [name, val, f /@ Select<sub>[children,</sub> isOK]]]
\ln[2] := \text{addRest}[\text{tim}: \text{timer}[n_, t_, c_]):=
           Module@8cTot, rest<,
             \texttt{If}[Length[c] === 0, Return[tim]];
             cTot = Plus  Map@time, cD;
             rest = t - cTot;
             timer[n, t, \Delta ppend[\Delta qdRest /@c, \Delta q timer["rest", rest, {}]]]];
\ln[3] := time [timer [n_1, t_2, c_1]] := t
\ln[4] := \text{prune}[\texttt{t} : \texttt{timer}[\texttt{n}_\_, \texttt{v}_\_, \texttt{c}_\_], \texttt{lev}_\_] :=\tanctan\left[\frac{n}{n}, \frac{v}{n}\right] If \arctan\left[\frac{v}{n} + \frac{v}{n}\right] Map \arctan\left[\frac{v}{n} + \frac{v}{n} - 1\right] & \arctan\left[\frac{v}{n} + \frac{v}{n}\right]In[5]: norm[timer[n_, v_, c_], tot_] :=
         \tan \left[ \ln \frac{100 \text{ v}}{\text{tot}} \right] Map \left[ \text{norm}[\text{#}, \text{tot}] \right] &, c]
\ln[6] := \text{norm}[\text{t}: \text{timer}[\text{n}, \text{v}, \text{c}]] :=
         norm[t, v]
```
## **Load timers**

```
\ln[7] := timersXML = Import["~/timers.0.xml"];
\ln[8]:= timers1 = timersXML //. {XMLElement[x_, attrs_, {t_, children___}] :>
            time<sup>["name"</sup> /. attrs, ToExpression[t], {children}],
           XMLObject@_D@_, d_, _D ¦ d<;
\ln[9]:= timers2 = First@Cases [{timers1}, timer["Evolve", v_, c_], Infinity];
In[28]: timers3 = norm[timers2];
ln[29] := timers4 = filterTimes[timers3, 1];
In [30]: timers5 = addRest[timestamp;ln[31]: timers6 = filterTimes[timers5, 1];
In[32]:= timers = timers6;
```
## **Other**

## **Tree Display**

```
\ln[15] := treeView [t : timer \left[n_{-}, v_{-}, c_{-}\right]] :=
        Module@8node<,
          If@c === 8<,
            Row@8" ", v, "% ", n<D,
           OpenerView@8Row@8v, "% ", n<D,
              \text{Column}[\text{treeView}/@c], \text{True}
```
- $ln[33]$ := **treeView** [timers]
- Out[33]= 100.% Evolve
	- 8.378% Evolve::CallAnalysis
		- 5.13399% Evolve::CallAnalysis::CCTK\_POSTRESTRICT
			- 5.13399% CallFunction
				- 4.8378% CallFunction::syncs
					- 3.93512% Evolve::Prolongate
		- 2.53879% Evolve::CallAnalysis::CCTK\_POSTSTEP
			- 2.53879% CallFunction
				- 1.2835% CallFunction::syncs
					- 1.2835% Evolve::Sync
					- 1.18477% CallFunction::thorns
	- 85.543% Evolve::CallEvol
		- 84.8237% Evolve::CallEvol::CCTK\_EVOL
			- 84.8237% CallFunction
				- ▼ 17.9549% CallFunction::syncs
					- 7.48942% Evolve::Prolongate
					- 10.4513% Evolve::Sync
				- 66.3611% CallFunction::thorns
					- 3.59661% CallFunction/BoundaryConditions::Interpolate2ApplyBC
					- 40.6488% CallFunction/CTG\_CalcRHS::CTGEvolution\_CalcRHS\_detg
					- 4.99295% CallFunction/CTG\_CalcRHS::ShiftGammaDriver
					- 2.67983% CallFunction/CTG\_Convert\_to\_ADM::CTGBase\_Convert\_CTG\_to\_ADM\_detg
					- 5.24683% CallFunction/MoL\_PostRHS::GlobalDeriv\_Dissipation
					- 4.54161% CallFunction/MoL\_Step::MoL\_Add
					- 1.24118% CallFunction/MoL\_Step::MoL\_InitRHS
					- 3.41326% rest

1.14245% Evolve::CallRegrid

- ▼ 1.11425% Carpet::Regrid
	- ▼ 1.07193% Carpet::RegridMap
		- 1.07193% CarpetLib::gh::regrid
			- 1.04372% CarpetLib::dh::regrid

4.86601% Evolve::CallRestrict

```
ln[17]:= pos [th_1 : 12] :
        \textbf{If}[th \geq 7 Pi / 4 | | th < Pi / 4, {-1, 0},
         If@th < 3 Pi  4, 80, -1<,
           \mathbf{If}[th < 5 Pi / 4, {1, 0},
             If@th < 7 Pi  4, 80, 1<DDDD
\ln[34] := remQual [name_] := StringReplace [name, __ ~~ "::" ~~ x_ : > x]
```

```
\ln[35] := pieView [timer \left[n_1, v_2, c_1\right], th_, r_, idx_] :=
       Module@
         {angles, d = 0.01, lineInner, lineOuter, indices, ph = RandomReal[{th, th + 2 Pi v / 100}],
          ph2, rl = 1.2, colRef = ColorData@1D@colIdx++D, col<,
         col = \text{If} [\text{Length}[c] == 0, \text{collect}, \text{Lighter@Lighter@colRef}];{col, EdgeForm [Directive [Black]], Tooltip [Disk [{0, 0}, r, {th, th + 2 Piv/100}], n],
          ph2 = ph;
          If[Length[c] == 0,Rotate[Style[Text[remQual@n, {0.1, 0}, {-1, 0}], White], th+2Piv/100/2, {0, 0}],
            { (Style [Text [remQuad@n, r1 { (Cos [ph2], Sin [ph2])}, pos [ph2]], Black, Background \rightarrow col ) },\lim_{x \to \infty} \frac{1}{x} = \frac{x - 0.05}{\cos(\phi)}\label{eq:1} lineOuter = (\text{r1} - 0.05) \{\text{Cos}[\text{ph2}], \text{Sin}[\text{ph2}]\};Style[Line[{lineInner, {lineInner, {lineOuter}}], Directive[The],Dist[linear, 0.01]\},
          angles = Table[th + Sum[2 Pi / 100 time[c[[j]]], {j, 1, i}], {i, 0, Length[c] -1}];
          indices = Table[i, {i, 1, Length[c]};
```

```
MapThread[piew[i1, #2, r - 0.1, idx + 1] &, {c, angle s}
```
 $\ln[36]$ := colIdx = 0; Graphics[pieView[prune[timers, 20], 0, 1, 1], ImageSize  $\rightarrow$  700]

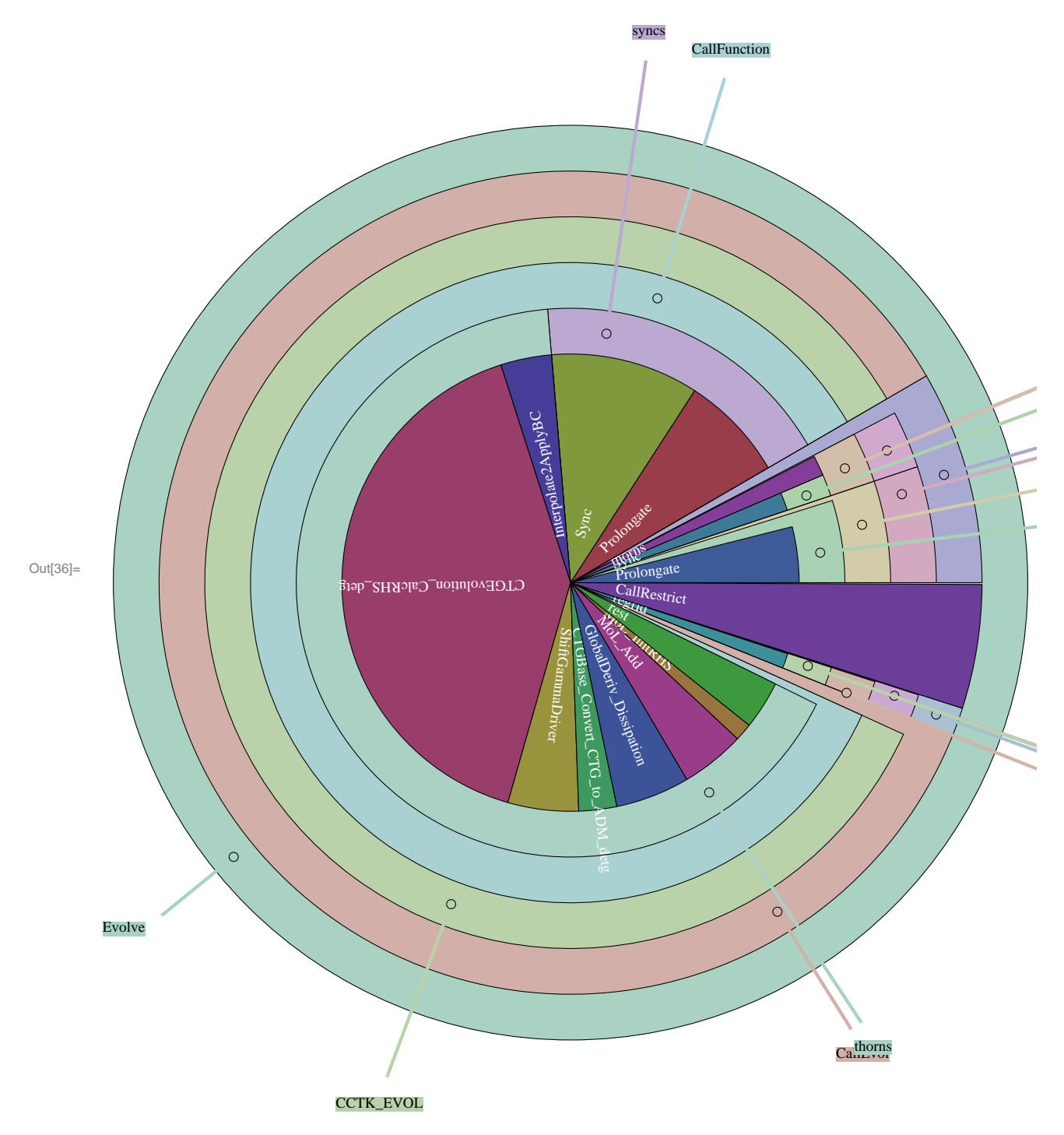